# **Objectives**

- Inheritance
- Polymorphism
  - Dispatch

Sept 23, 2016

Sprenkle - CSCI209

1

### Review

- What method should we implement to allow pretty printing of objects we define?
- What method should we implement for determining if two objects are equivalent?
- How does Java pass parameters?
- What does Java provide to prevent memory leaks?

Sept 23, 2016

Sprenkle - CSCI209

# **Assignment 4 Notes**

 Document format for toString and how determines equivalence in equals

```
/**
 * Returns a string representation of the chicken.
 * Format:
 * Chicken name: <name>
 * weight: <weight>
 * height: <height>
 * female/male
 */
    Determines if two Chickens are equivalent, based on their name, height, weight, and gender.
    */

Sept 23, 2016
    Sprenkle-CSCI209
    3
```

#### **INHERITANCE**

Sept 23, 2016 Sprenkle - CSCI209

5

### Inheritance Review

- What are the benefits of inheritance?
  - When should one class inherit from another class? (design decision)
- How do we refer to the parent class in Java?
- What is the new access modifier introduced?
- What is the Java keyword that means one class inherits from another?

Sept 23, 2016 Sprenkle - CSCI209

### **Inheritance**

- Build new classes based on existing classes
  - > Allows code reuse
- Start with a class (parent or super class)
- Create another class that extends or specializes the class
  - Called the child, subclass or derived class
  - Use extends keyword to make a subclass

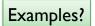

#### Child class

- Inherits all of parent class's methods and fields
  - Note on private fields: all are inherited, just can't access
- Can also override methods
  - Use the same name and parameters, but implementation is different
- Adds methods or fields for additional functionality
- Use Super object to call parent's method
  - Even if child class redefines parent class's method

Sept 23, 2016 Sprenkle - CSCI209 7

### **Inheritance Rules**

- Constructors are not inherited
  - For example: we will have to define Rooster( String name, int height, double weight ) even though similar constructor in Chicken

# Rooster class

- Could write class from scratch, but ...
- A rooster is a chicken
  - But it adds something to (or specializes) what a chicken is/does
- Classic mark of inheritance: is a relationship
- Rooster is child class
- Chicken is parent class

Sept 23, 2016

Sprenkle - CSCI209

9

# Modify Chicken Class

- What if we want instance variables to be accessible by child class
  - Can't be private\*

Sept 23, 2016

Sprenkle - CSCI209

#### **Access Modifiers**

- public
  - > Any class can access
- •private
  - No other class can access (including child classes)
    - Must use parent class's public accessor/mutator methods
- protected

Sept 23, 2016

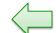

- > Child classes can access
- ➤ Members of package can access
- Other classes cannot access

Sept 23, 2016 Sprenkle - CSCI209 11

#### **Access Modes** Default (if none specified) Accessible to **Member Visibility** public private protected package Yes Yes Yes Defining class Yes Class in same Yes Yes Yes No package Subclass in Yes Yes No No different package Non-subclass Yes No No No different package

Sprenkle - CSCI209

# protected

- Accessible to subclasses and members of package
- Can't keep encapsulation "pure"
  - > Don't want others to access fields directly
  - ➤ May break code if you change your implementation
- Assumption?
  - Someone extending your class with protected access knows what they are doing

 Sept 23, 2016
 Sprenkle - CSCI209
 13

### **Access Modifiers**

- If you're uncertain which to use (protected, package, or private), use the most restrictive
  - ➤ Changing to less restrictive later → easy
  - ➤ Changing to more restrictive → may break code that uses your classes

#### Look at Modified Chicken Class

- Two examples:
  - one is extending the Chicken class, whose instance variables are private
  - > one is extending the Chicken class, where the instance variables are protected.

 Sept 23, 2016
 Sprenkle - CSCI209
 15

# Rooster class

extends means that Rooster is a child of Chicken

```
public class Rooster extends Chicken {
  public Rooster( String name,
     int height, double weight) {
     // all instance fields inherited
     // from super class
     this.name = name;
                                 By default calls default
     this.height = height;
                                Super constructor with
     this.weight = weight;
                                    no parameters
     is_female = false;
  }
                                 (not one of the examples
  // new functionality
                                     posted online)
  public void crow() {... }
```

17

### Rooster class

```
public class Rooster extends Chicken {
  public Rooster( String name,
     int height, double weight) {

    Call to super constructor must be first line in constructor

        super(name, height, weight, false);
    }

    // new functionality
    public void crow() { ... }

...
}
```

Sprenkle - CSCI209

# **Constructor Chaining**

- Constructor automatically calls constructor of parent class if not done explicitly
  - > super();

Sept 23, 2016

- What if parent class does not have a constructor with no parameters?
  - Compilation error
  - Forces child classes to call a constructor with parameters

# **Overriding and New Methods**

```
public class Rooster extends Chicken {
    ...

// overrides superclass; greater gains
@Override
public void feed() {
    weight += .5;
    height += 2;
}

// new functionality
public void crow() {
    System.out.println("Cocka-Doodle-Doo!");
}
Specializes the class
public void crow() {
    System.out.println("Cocka-Doodle-Doo!");
}
```

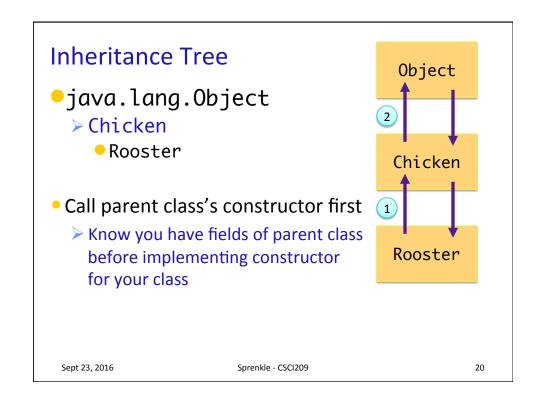

# **Inheritance Tree**

- •java.lang.Object
  - ➤ Chicken
    - Rooster
- No finalize() chaining
  - > Should call super.finalize()
    inside of finalize method

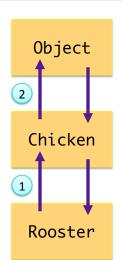

 Sept 23, 2016
 Sprenkle - CSCI209
 21

# **Shadowing Parent Class Fields**

- Child class has field with same name as parent class
  - ➤ You probably shouldn't be doing this!
  - But could happen
    - Example: more precision for a constant

```
field // this class's field
this.field // this class's field
super.field // super class's field
```

# Multiple Inheritance

- In Python, it is possible for a class to inherit (or extend) more than one parent class
  - > Child class has the fields from both parent classes
- This is NOT possible in Java.
  - > A class may extend (or inherit from) only one class

Sept 23, 2016 Sprenkle - CSCl209 23

### **POLYMORPHISM & DISPATCH**

# **Polymorphism**

- Polymorphism is the ability for an object to vary behavior based on its type
- You can use a child class object whenever the program expects an object of the parent class
- Object variables are polymorphic
- A Chicken object variable can refer to an object of class Chicken, Rooster, Hen, or any class that inherits from Chicken

```
Chicken[] chickens = new Chicken[3];
chickens[0] = momma;
chickens[1] = foghorn;
chickens[2] = baby;

Sept 23, 2016

We can guess the actual types
But compiler can't
```

# Compiler's Behavior

```
Chicken[] chickens = new Chicken[3];
chickens[0] = momma;
chickens[1] = foghorn;
chickens[2] = baby;
```

 We know chickens[1] is probably a Rooster, but to compiler, it's a Chicken so chickens[1].crow(); will not compile

# Compiler's Behavior

- When we refer to a Rooster object through a Rooster object variable, compiler sees it as a Rooster object
- If we refer to a Rooster object through a Chicken object variable, compiler sees it as a Chicken object.
- → Object variable determines how compiler sees object.
- We cannot assign a parent class object to a derived class object variable
  - > Ex: Rooster is a Chicken, but a Chicken is not necessarily a Rooster

Rooster r chicken;

Sept 23, 2016 Sprenkle - CSCI209

## **Polymorphism**

```
Chicken[] chickens = new Chicken[3];
chickens[0] = momma;
chickens[1] = foghorn;
chickens[2] = baby;
```

```
chickens[1].feed();
```

Compiles because Chicken has a feed method.

But, which feed method is called – Chicken's or Rooster's?

# **Polymorphism**

Which method do we call when we call chicken[1].feed()

Rooster's or Chicken's?

- In Java (and Python): Rooster's!
  - Object is a Rooster
  - > JVM figures out its class at runtime and runs the appropriate method
- Dynamic dispatch
  - > At runtime, the object's class is determined
  - Then, appropriate method for that class is dispatched

 Sept 23, 2016
 Sprenkle - CSCI209
 29

#### Feed the Chickens!

```
Recall: Chickens = new Chickens[3];
chickens[0] = momma;
chickens[1] = foghorn;
chickens[2] = baby;

for( Chicken c: chickens ) {
    c.feed(); How to read this code?
```

What happens in execution?

- Dynamic dispatch calls the appropriate method in each case, corresponding to the actual class of each object
  - This is the power of polymorphism and dynamic dispatch!

### Dynamic vs. Static Dispatch

- Dynamic dispatch is not necessarily a property of object-oriented programming in general
- Some OOP languages use static dispatch
  - Type of the object variable used to call the method determines which version gets run
- The primary difference is when decision on which method to call is made...
  - Static dispatch (C#) decides at compile time
  - Dynamic dispatch (Java, Python) decides at run time
- Dynamic dispatch is slow
  - In mid to late 90s, active research on how to decrease time

Sept 23, 2016 Sprenkle - CSCI209 31

# What Will This Code Output?

```
class Parent {
    public Parent() {}
    public void method1() {
        System.out.println("Parent: method1");
                           public class DynamicDispatchExample {
                               public static void main(String[] args) {
    public void method2()
                                   Parent p = new Parent();
        System.out.printlr
                                   Child c = new Child();
        method1();
    }
                                    p.method1();
                                    System.out.println("");
class Child extends Parent
                                   c.method1();
    public Child() {}
                                   System.out.println("");
    public void method1()
                                    p.method2();
        System.out.printlr
                                    System.out.println("");
                                   c.method2();
                                   System.out.println("");
See handout
                               }
                           }
    Sept 23, 2016
```

#### Inheritance Rules: Access Modifiers

#### Access modifiers in child classes

- Can make access to child class less restrictive but not more restrictive
- Why?
- What would happen if a method in the parent class is public but the child class's method is private?

 Sept 23, 2016
 Sprenkle - CSCI209
 33

#### Inheritance Rules: Access Modifiers

#### Access modifiers in child classes

- Can make access to child class less restrictive but not more restrictive
- If a public method could be overridden as a protected or private method, child objects would not be able to respond to the same method calls as parent objects
- When a method is declared public in the parent, the method remains public for all that class's child classes
- Remembering the rule: compiler error to override a method with a more restricted access modifier

# **Assignment 5**

- Start of a simple video game
  - > Game class to run
  - ➤ GamePiece is parent class of other moving objects
- Some less-than-ideal design
  - Can't fix until see other Java structures (Monday)
- Don't need to understand all of the code, just some of it
- Create a Goblin class and a Treasure class
  - ➤ Move Goblin and Treasure
- Due Wednesday

Copy /csdept/local/courses/cs209/handouts/assign5

Sept 23, 2016 Sprenkle - CSCI209 35

### CS Alumni Visit Friday, September 23 3:30 P.M. Parmly 405

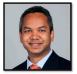

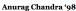

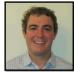

Matt Nelson 'o

This Friday, September 23 $^{\rm rd}$ , Anurag Chandra, W&L '98, and Matt Nelson, W&L '04, will be visiting the campus with the Alumni Science Advisory Board.

 $\operatorname{Mr.}$  Chandra is a Director at Pricewaterhouse Coopers in Decatur, Georgia.

 $\operatorname{Mr.}$  Nelson is a Software Developer and Consultant with Applied Information Sciences in Washington, DC.

They will meet with interested students in Parmly 405 at 3:30 P.M. to cover such topics as employment opportunities, the interview process, questions, approaches, and challenges.

Sept 23, 2016 36